УТВЕРЖДЕНО Руководитель гравного управления<br>образования администрации<br>Офрода Красноярска M.A.Akcellona

44

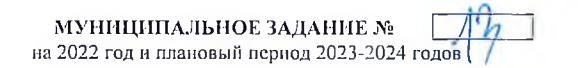

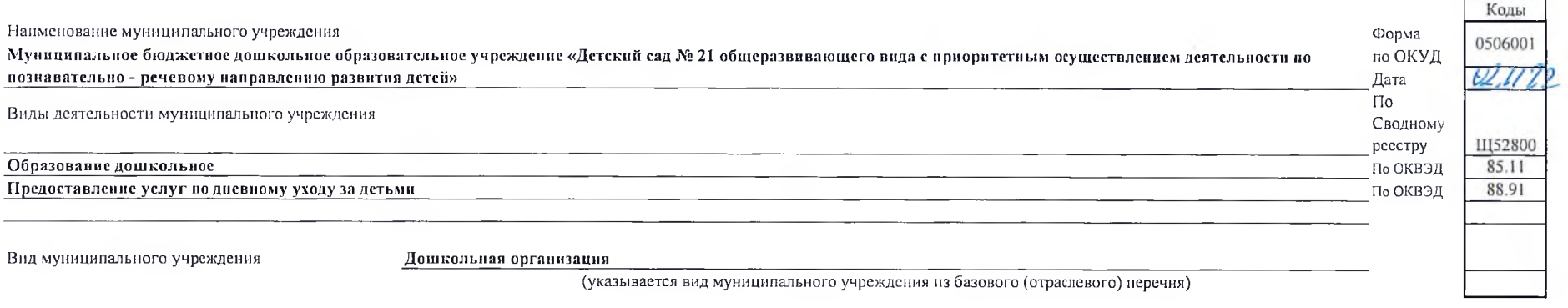

## Часть 1. Сведения об оказываемых муниципальных услугах

1. Наименование муниципальной услуги 2. Категории потребителей муниципальной услуги Реализация основных общеобразовательных программ дошкольного образования

Уникальный номер по **BB24** обшероссийскому базовому (отраслевому) или региональному веречню

۰

3. Показатели, марактеризующие объем и (или) качество муниципальной услуги:

3.1. Показатели, характеризующие качество муниципальной услуги:

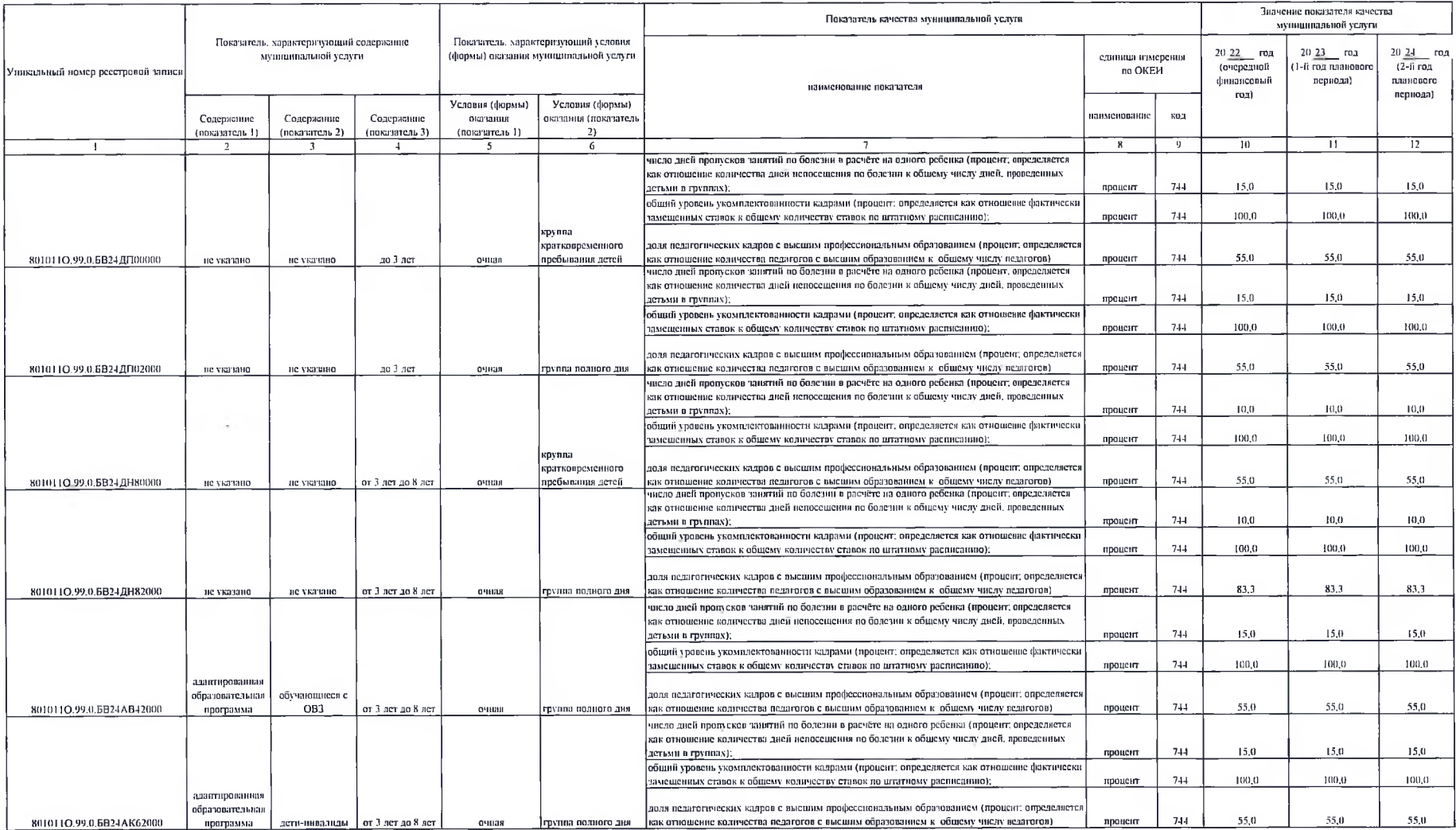

3.2. Показатели, характеризующие объем муниципальной услуги;

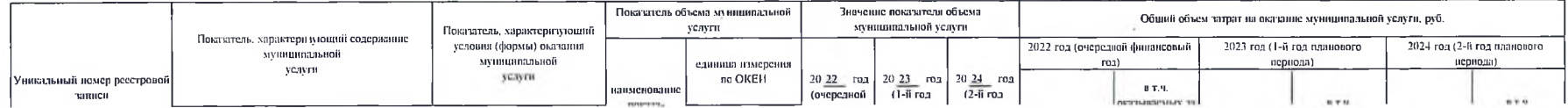

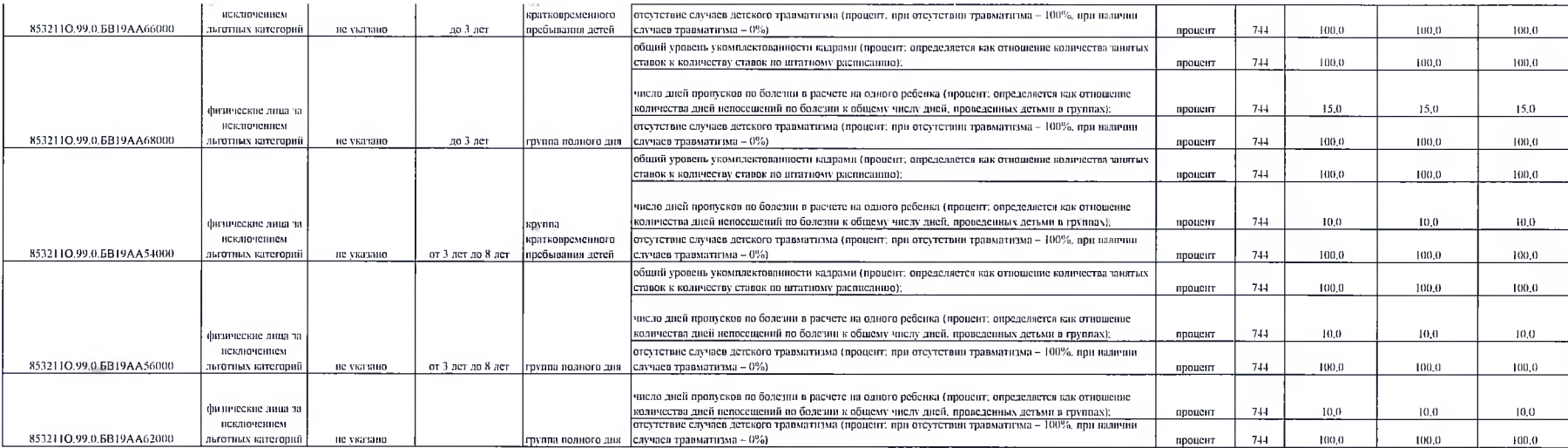

### 3.2. Показатели, характеризующие объем муниципальной услуги:

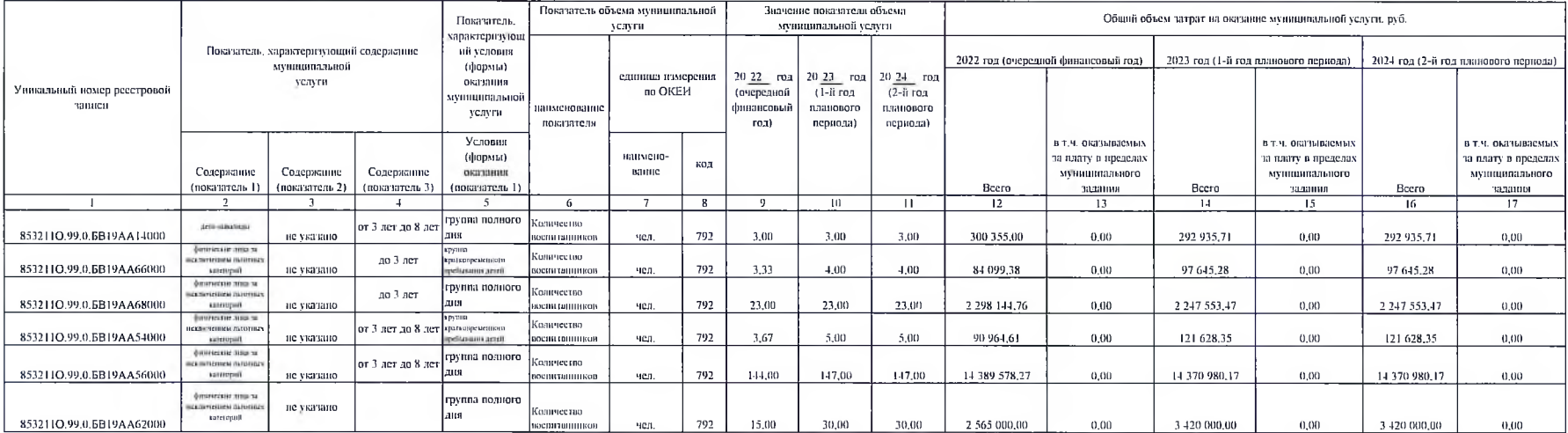

### 4. Нормативные правовые акты, устанавливающие размер влаты (цену, тариф) либо порядок ее (его) установления:

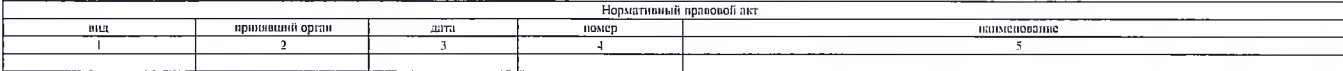

5. Порядок оказания муниципальной услуги

5.1 Нормативные правовые акты, регулирующие порядок оказания муниципальной услуги

1. Закон РФ от 29.12.2012 года № 273-ФЗ "Об образовании"

2. Федеральный закон от 06.10.2003 № 131-ФЗ "Об общих припиннах организации местного самоуправления в Российской Федерации";

3. Федеральный закон от 06.10,1999 № 184-ФЗ "Об общих принципах организации законодательных (представительных) и исполнительных органов тосударственной власти субъектов Российской Федерации".

4. Устав образовательного учреждения.

## 5.2. Порядок информирования потенциальных потребителей муниципальной услуги:

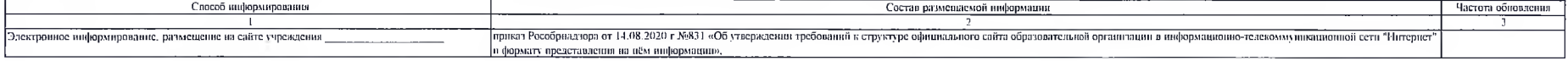

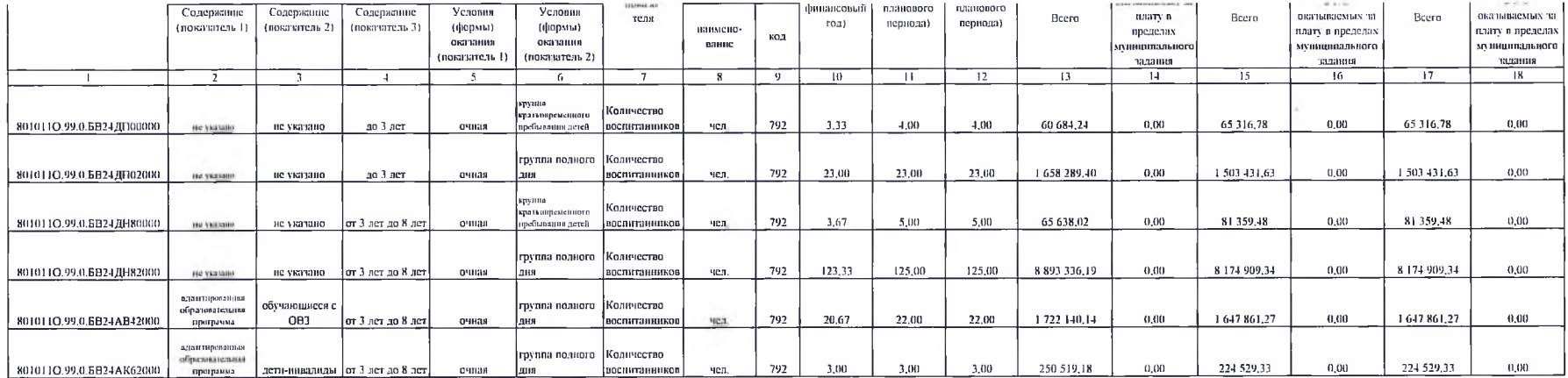

4. Нормативные правовые акты, установливающие размер платы (цену, тариф) либо порядок ее (его) установления:

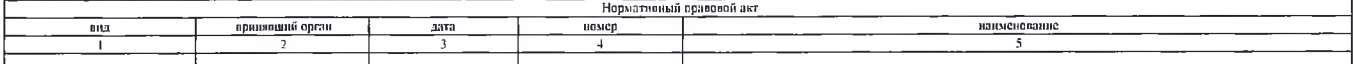

5. Порядок оказания муниципальной услуги

5.1. Нормативные правовые акты, регулпрующие порядок оказания муниципальной услуги

1. Закон РФ от 29.12.2012 года № 273-ФЗ "Об образовании"

2. Приказ Министерство просвещения РФ от 31.07.2020 № 373 "Об утверждении Порядка организации носуществленным образовательной деятельности по основным общеобразовательным программам - образовательным программам дошкольног

3. Приказ Минобряауки России от 17.10.2013 № 1155 "Об утвержании федерального государственного образовательного стандарта дошкольного образования":

4. Федеральный закон от 06.10.2003 № 131-ФЗ "Об общих принципах организации местного самоуправления в Российской Федерации":

5. Федеральный чакон от 06.10.1999 № 184-ФЗ "Об общих принципах организации чаконодательных представных принципальных органов государственной власти субъектов Российской Федерации":

6. Устав образовательного учреждения.

5.2. Порядок информирования потенциальных потребителей муниципальной услуги:

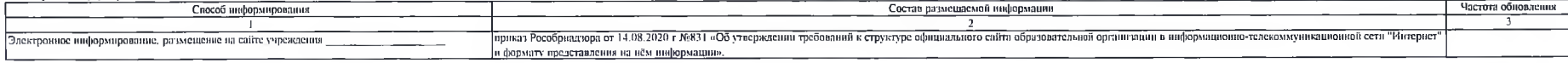

РАЗДЕЛ 2

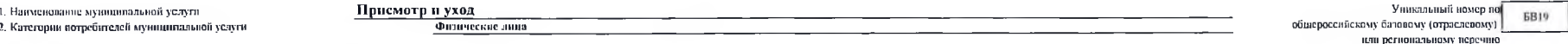

3. Показатели, характеризующие объем и (или) качество мушициальной услуги:

### 3.1. Показатели, характеризующие качество муниципальной услуги:

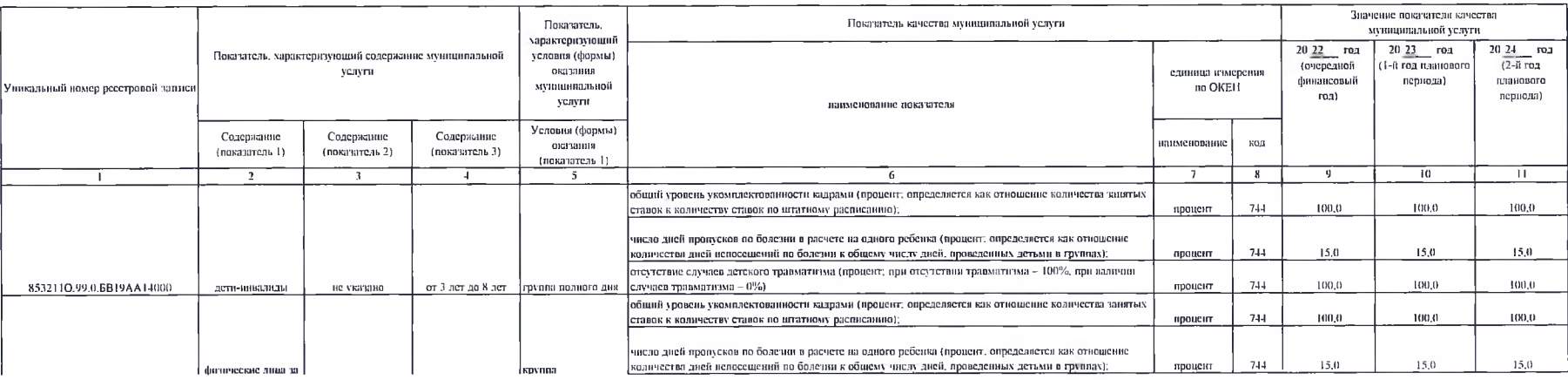

#### Часть 2. Прочис сведения о муниципальном задании

#### 1. Основания для досрочного прекращения выподнения муниципальногоо задания

Реорганизация и (или) ликвидации учреждения учреждения. Аннулирование лицепзин на право ведении образовательной деятельности 2. Иная информация, необходимая для выполнения (контроля за выполнением) муниципального задания 3. Порядок контроля за выполнением государственного задания Федеральные органы исполнительной власти, осуществляющие контроль за Периодичность Формы контроля

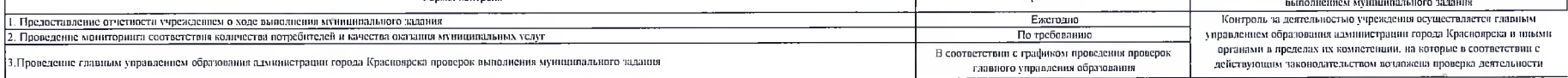

4. Требования к отчетности о выподнении муниципального задания

4.1 Периодичность представления отчетов о выполнении муниципального техники 4.2. Сроки представления отчетов о выполнении муницивального задания

Ежеквартально, ежегодно

в срок до 25-го числа месяци, следующего за отчетным кварталом, годом о в соответствии с формой, утвержденной Распоряжением администрации города от 29.09.2016 N 292-р "Об утверждения методики оценки выполнения муниципальными учреждениями города Красноврска

4.3. Иные требования к отчетности о выполнении муниципального задания 5. Иные показатели, связанные с выполнением муниципального задании

6. Объем бюджетных ассигнований на финансовое обеспечение выполнения муниципального задания из окраине муниципальных услуг на очередной финансовый год составляет

32 378 749.20p. тридцать два миллиона триста семьдесят восемь тысяч семьсот сорок девять рублей 20 конеск

рублей.

7. Исходные данные и редультаты расчет объема финансового обсспечения выполнения муниципальные у одинив муниципальных услуг (выполнение работ) составляются по форме согласно приложению к муниципальному заданию.

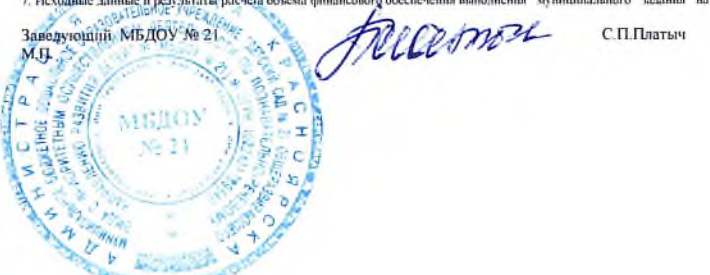

# .<br>Приложение к муниципальному заданию

 $\frac{1}{\sqrt{2}}$  ,  $\frac{1}{\sqrt{2}}$  ,

-<br>Пеходные данные и результоты расчета объемо финансоного обеспечения выполнения муниципального элдикия на оказание

 $\bar{z}$ 

муниципальному бюджетному образовательному учреждению МБДОУ № 21 муниципальных услуг (выполнение работ)

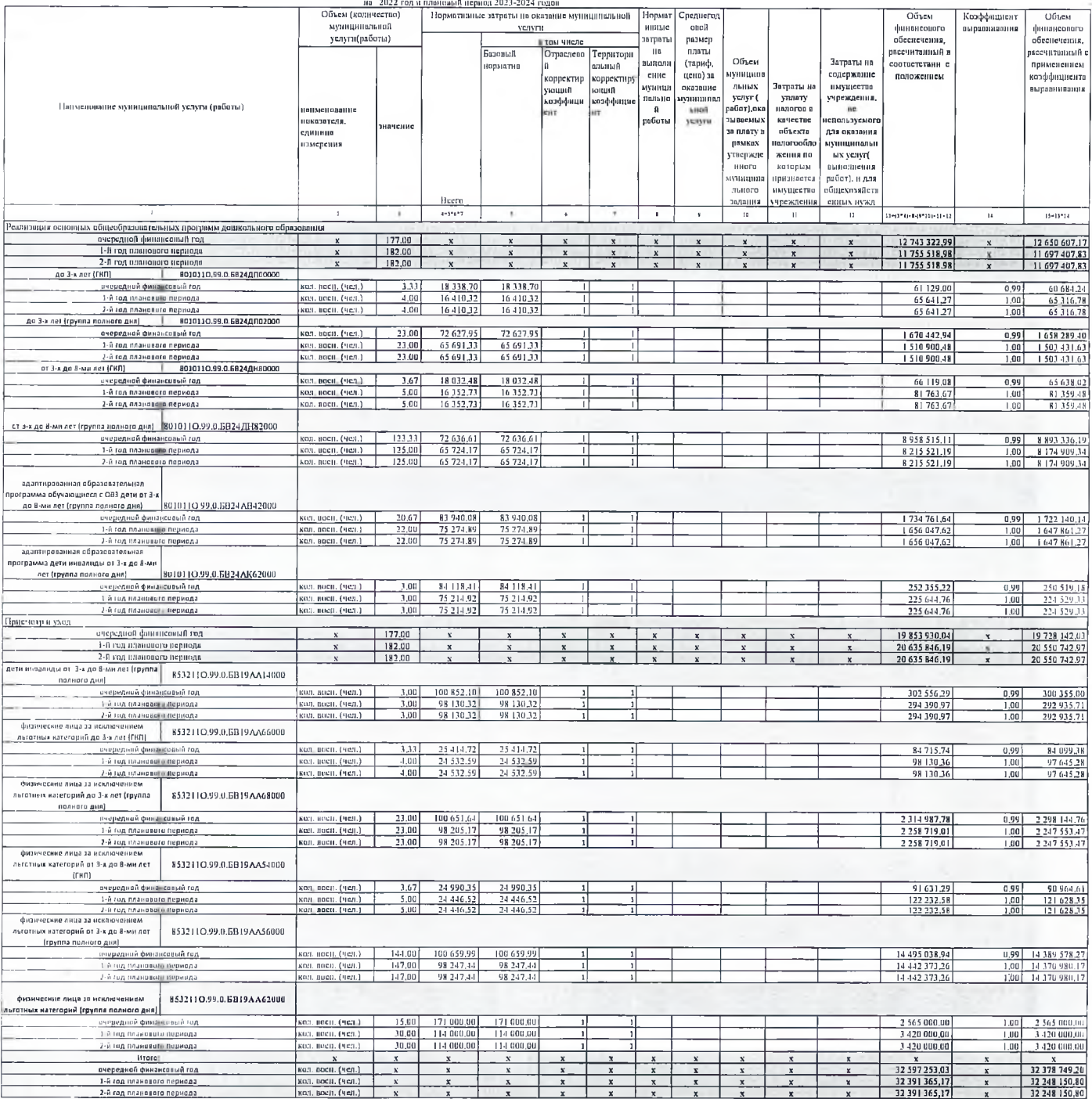